# **GMAS Interfaces**

GMAS sends data and receives data from several systems. These connections are referred to as Interfaces. This document provides an overview of those interfaces and when they are processed. Click the red dot (•) next to the interfaces below to go directly to information for that interface, or scroll down in the document to view all interface information.

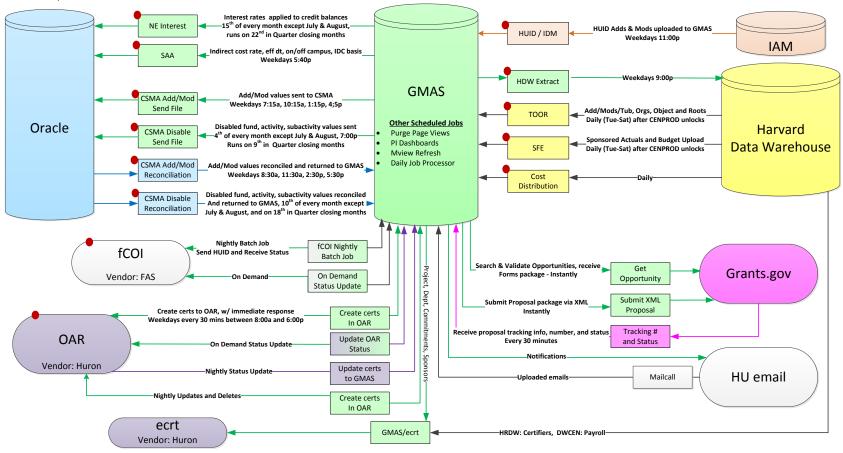

### **NE Interface**

What is it: This is the Non-federal Exchange interest. Any NE fund (fund range 200000-249999) with a credit balance accrues interest at a rate determined by the federal government. When the interface runs, it calculates the amount of interest for the prior month and applies it to the funds main account

#### When does it run:

- Feb, Mar, May, June, Sept, Nov, Dec the 15<sup>th</sup> of the month
- Jan, Apr, Oct the 22<sup>nd</sup> of the month
- July, Aug no runs in July, it runs on the Monday after the first weekend in August for the June 30th balances that derive the NE interest, and then the month of July's balances that derive NE interest will run after the 5th close for July

## **SAA Interface**

What is it: This is the Sponsored Activity Attributes for indirect cost rates. This interface sends the overhead rate (F&A) added or modified in an account from a revision (the action that generates an action memo) to the GL.

When does it run: Daily at 5:40pm

## **CSMA** Interface

What is it: This is the <u>Chart Security Maintenance Application</u>. There two types of CSMA feeds, Account Set-up/Modifications and Account Disable.

What is CSMA account set-up: Sends all new accounts and modifications to accounts to the GL.

When does it run: Daily - Sends to the GL four times a day, and receives information back from the GL four times a day

- Sends at 7:15am, Reconciles at 8:30am
- Sends at 10:15am, Reconciles at 11:30am
- Sends at 1:15pm, Reconciles at 2:30pm
- Sends at 4:15pm, Reconciles at 5:30pm

What is CSMA account disable: Sends all accounts flagged for disabling in GMAS to the GL.

#### When does it run:

• Feb, Mar, May, June, Sept, Nov, Dec – Sends on the 4<sup>th</sup> of the month, Reconciles on the 10<sup>th</sup> of the month

- Jan, Apr, Oct Sends on the 8th of the month, Reconciles on the 18<sup>th</sup> of the month
- July, Aug no runs in July or August

#### **TOOR Interface**

**What is it:** This is the <u>Tub, Org, Object, and Root interface</u>. All of these values are sent cumulatively from the warehouse into GMAS.

When does it run: Daily (around 3:00am)

### **SFE Interface**

What is it: This is the <u>Sponsor Financial Extract</u>. This interface exports all of the transactions from the Harvard Data Warehouse and inserts them into GMAS.

When does it run: Tuesday through Saturday in the morning (around 3:00am)

## **HDW Extract Interface**

What is it: This is the <u>Harvard Data Warehouse</u> extract. This interface sends all information from GMAS to the Harvard Data Warehouse.

When does it run: Daily (around 8:30pm)

# **HUID/IDM Interface**

What is it: This is the <u>Harvard University Identity/Identity Management interface</u>. This ineterface sends people information from HR systems to GMAS.

When does it run: Monday through Friday at 11pm. Data flows from IDM to PeopleSoft, and then to GMAS. If data is entered into IDM before noon, the information should appear in GMAS within two business days. If information is entered into IDM after noon, the information should appear in GMAS within three business days.

# **Costing Distribution Interface**

What is it: The Costing Distributions Interface sends salary data from PeopleSoft to GMAS. For each HUID, GMAS receives the full account string and the % of the HUID's salary that is charged to that string. The distribution percentages are also tied to an effective date as costing distributions change over time.

When does it run: Daily (around 5:00am)

## fCOI Interface

What is it: This is the Financial Conflict of Interest interface (for HMS CoI see OAR interface). The interface sends and receives data about Conflict of Interest approvals on University Area and SPH Central Office Org managed projects to the fCOI system, operated by FAS.

#### When does it run:

- Ad hoc when individuals are added to a research team in GMAS, the current data from fCOI shows
- Ad hoc when a GMAS user visits the COI approval in GMAS, the current data from fCOI shows
- Ad hoc when a GMAS user visits the person profile of an fCOI participant, the current data from fCOI shows
- Nightly receiving updates from fCOI and sending information to fCOI

### **OAR Interface**

What is it: This is the <u>Outside Activities Report</u> interface. There are five interfaces for OAR that send and receive data about Conflict of Interest approvals on HMS Central Office Org managed projects to the Outside Activities Reporting Huron Click system, operated by HMS.

### When does it run:

- Certs created in OAR Monday through Friday every 30 minutes (on the full and half hours)
- Remove certs from OAR Nightly, overnight
- Cert updates in GMAS
  - o Nightly, overnight
  - o Ad hoc via "Update OAR Statuses" button on the approval list screen in GMAS
    - Ad hoc updates approvals specific to that screen only
- GMAS project data in OAR Nightly, overnight